# skillsoft<sup>₽</sup> global knowledge<sub>™</sub>

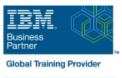

# z/OS Management Facility Implementation and Use 2.1

Cursusduur: 3 Dagen Cursuscode: ESB3G

**Trainingsmethode: Maatwerk** 

#### Beschrijving:

This course is designed to provide you with the skills required to install and customize IBM z/OS Management Facility (z/OSMF) 2.1, and use the functions and features provided by z/OSMF.

IBM z/OS Management Facility (z/OSMF) is a product for z/OS that will simplify, optimize, and modernize the z/OS system programmer experience.

z/OSMF delivers solutions in a task-oriented, web browser-based user interface with integrated user assistance. In this course, we introduce z/OS Management Facility and its architecture; and describe the components that are necessary to run z/OSMF on z/OS.

In this course, you will also learn the installation and customization of z/OS Management Facility, and will customize several system components to exploit the following z/OSMF functions: z/OSMF Software Management Manager Capacity Provisioning

Classic (ISPF) Interface Incident Log Configuration Assistant for the z/OS Communications Server

Workload Management System Status, Resource Monitoring Workflow

#### Maatwerk

Global Knowledge biedt zowel standaard- als maatwerkcursussen die zijn afgestemd op uw wensen en die als besloten cursus op uw eigen locatie of onze locatie gevolgd kunnen worden.

### Doelgroep:

This intermediate course is intended for experienced system programmers and subsystem administrators responsible for installing and implementing z/OSMF in their enterprise.

The students must have basic knowledge of z/OS UNIX System Services (USS), and the skills normally required to install a z/OS product using SMP/E and batch jobs to update system data sets.

RACF knowledge is useful, as well as WebSphere 8.5 Liberty profile for z/OS.

#### **Doelstelling:**

| Describe the purpose and benefit of z/OS Management Facility         | Configure z/OS prerequisites for plug-ins                                                              |
|----------------------------------------------------------------------|----------------------------------------------------------------------------------------------------|
| •                                                                    | • • • • • • • • • • • • • • • • • • •                                                                  |
| Describe the functions provided by z/OS Management Facility          | Configure z/OSMF                                                                                       |
| •                                                                    | <ul> <li>• • • • • • • • • • • • • • • • • • •</li></ul>                                               |
| Describe the technical overview of z/OSMF features and architecture  | Explain any migration issues or concerns                                                               |
|                                                                      | *                                                                                                    |
| Describe the z/OSMF client and server operating environment          | Describe the details of each function, updated for each release<br>ofz/OSMF                            |
| •                                                                    | <ul> <li>• • • • • • • • • • • • • • • • • • •</li></ul>                                               |
| Describe the systems management tasks and updates with every release | Understand the detailed examples of how to use the z/OSMF features                                     |
| •                                                                    | <ul> <li>•</li> </ul>                                                                                  |
| Indicate list of publications and references                         | <ul> <li>Describe the z/OSMF tasks (and release of z/OS and z/OSMF that<br/>was introduced)</li> </ul> |
| •                                                                    | • • • • • • • • • • • • • • • • • • •                                                                  |
| Describe ordering and installing the z/OSMF software (code)          |                                                                                                    |
|                                                                      |                                                                                                    |

Using ServerPac or SMP/E

- Describe setup and configuration overall process:
- Manage the z/OSMF Administration:
- Adding users, defining roles, new SAF-based authorization

Customize Welcome screen, add Links

#### Vereiste kennis en vaardigheden:

You should have a good knowledge of z/OS at the level of a z/OS system programmer, acquired on the job or through the z/OS curriculum, including skills required to install and customize z/OS UNIX applications.

If the above prerequisites are not met, then the courses listed in the Curriculum are recommended.

#### Cursusinhoud:

#### Welcome

- Exercise 1:z/OSMF planning and prerequisites (continued)
- Unit 3: z/OS Management Facility: Usage (continued)
- Unit 1: z/OS Management Facility: Overview Unit 2: z/OS Management Facility:
- Implementation and configuration Exercise 1: z/OSMF planning and
- prerequisites Day 2
- Exercise 2: z/OS Management Facility configuration and setup
- Unit 3: z/OS Management Facility: Usage
- Exercise 3: z/OS Management Facility post-configuration and administration Day 3
- Exercise 4: z/OS Management Facility exploitation
- Wrap-up
- Unit 1: z/OS Management Facility: Overview
- Unit 2: z/OS Management Facility: Implementation and configuration
- Exercise 1: z/OSMF planning and prerequisites
- Day 2
- Exercise 2: z/OS Management Facility configuration and setup
- Unit 3: z/OS Management Facility: Usage
- Exercise 3: z/OS Management Facility post-configuration and administration
- Day 3
- Exercise 4: z/OS Management Facility exploitation
- Wrap-up
- Unit 1: z/OS Management Facility: Overview
- Unit 2: z/OS Management Facility: Implementation and configuration
- Exercise 1: z/OSMF planning and prerequisites
- Day 2
- Exercise 2: z/OS Management Facility configuration and setup
- Unit 3: z/OS Management Facility: Usage
- Exercise 3: z/OS Management Facility post-configuration and administration
- Day 3
- Exercise 4: z/OS Management Facility exploitation
- Wrap-up

#### Welcome

- Exercise 1:z/OSMF planning and prerequisites (continued)
- Unit 3: z/OS Management Facility: Usage (continued)
- Unit 1: z/OS Management Facility: Overview
- Unit 2: z/OS Management Facility: Implementation and configuration
- Exercise 1: z/OSMF planning and prerequisites
- Day 2
- Exercise 2: z/OS Management Facility configuration and setup
- Unit 3: z/OS Management Facility: Usage
- Exercise 3: z/OS Management Facility post-configuration and administration
- Dav 3
- Exercise 4: z/OS Management Facility exploitation
- Wrap-up
- Unit 1: z/OS Management Facility: Overview
- Unit 2: z/OS Management Facility: Implementation and configuration
- Exercise 1: z/OSMF planning and prerequisites
- Day 2
- Exercise 2: z/OS Management Facility configuration and setup
- Unit 3: z/OS Management Facility: Usage
- Exercise 3: z/OS Management Facility post-configuration and administration Day 3
- Exercise 4: z/OS Management Facility exploitation
- Wrap-up
- Unit 1: z/OS Management Facility: Overview
- Unit 2: z/OS Management Facility: Implementation and configuration
- Exercise 1: z/OSMF planning and prerequisites
- Day 2
- Exercise 2: z/OS Management Facility configuration and setup
- Unit 3: z/OS Management Facility: Usage
- Exercise 3: z/OS Management Facility post-configuration and administration
- Day 3
- Exercise 4: z/OS Management Facility exploitation

- Welcome
- Exercise 1:z/OSMF planning and prerequisites (continued)
- Unit 3: z/OS Management Facility: Usage (continued)
- Unit 1: z/OS Management Facility: Overview
- Unit 2: z/OS Management Facility: Implementation and configuration
- Exercise 1: z/OSMF planning and prerequisites
- Day 2
- Exercise 2: z/OS Management Facility configuration and setup
- Unit 3: z/OS Management Facility: Usage
- Exercise 3: z/OS Management Facility
- post-configuration and administration Dav 3
- Exercise 4: z/OS Management Facility exploitation
- Wrap-up
- Unit 1: z/OS Management Facility: Overview
- Unit 2: z/OS Management Facility: Implementation and configuration
- Exercise 1: z/OSMF planning and prerequisites
- Day 2
- Exercise 2: z/OS Management Facility configuration and setup
- Unit 3: z/OS Management Facility: Usage
- Exercise 3: z/OS Management Facility post-configuration and administration Day 3
- Exercise 4: z/OS Management Facility exploitation
- Wrap-up

- Unit 1: z/OS Management Facility: Overview
- Unit 2: z/OS Management Facility: Implementation and configuration
- Wrap-up
- ration
- Exercise 1: z/OSMF planning and prerequisites
- Day 2
- Exercise 2: z/OS Management Facility configuration and setup
- Unit 3: z/OS Management Facility: Usage
- Exercise 3: z/OS Management Facility post-configuration and administration
   Day 3
- Exercise 4: z/OS Management Facility exploitation
- . Wrap-up

- Unit 1: z/OS Management Facility: Overview
- Unit 2: z/OS Management Facility: Implementation and configuration
- Exercise 1: z/OSMF planning and prerequisites
- Day 2
- Exercise 2: z/OS Management Facility configuration and setup
- Unit 3: z/OS Management Facility: Usage
- Exercise 3: z/OS Management Facility post-configuration and administration
- Day 3
- Exercise 4: z/OS Management Facility exploitation
- Wrap-up

## Nadere informatie:

Neem voor nadere informatie of boekingen contact op met onze Customer Service Desk 030 - 60 89 444

info@globalknowledge.nl

www.globalknowledge.com/nl-nl/

lepenhoeve 5, 3438 MR Nieuwegein